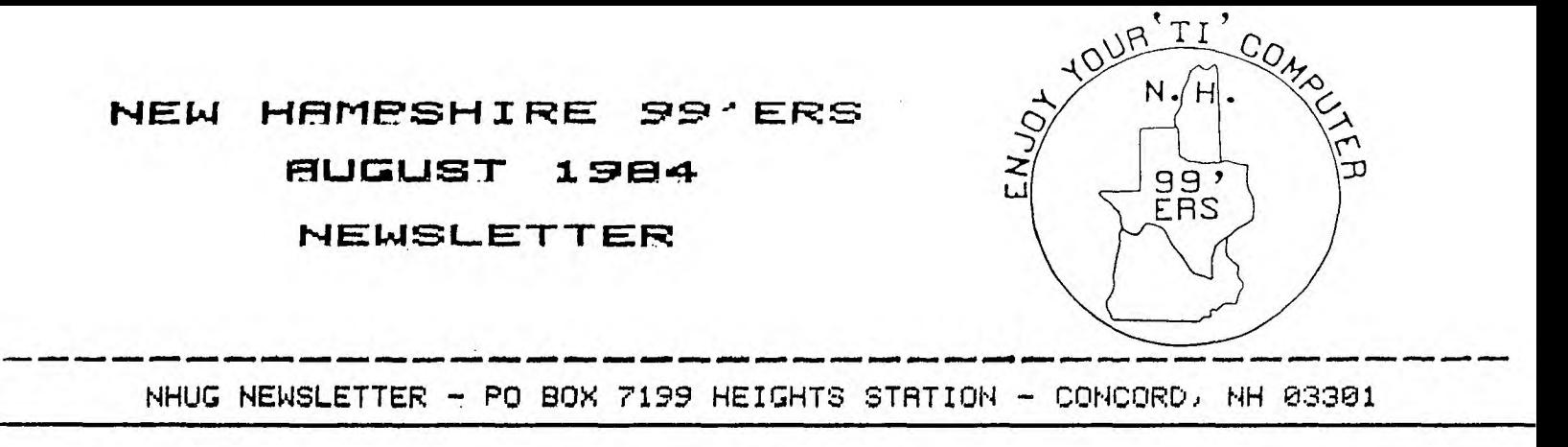

# **TX—FORTH**

**TI-FORTH is a language that combines the sPeed of assembly language with the ease of use of and Power of TI-LOGO and the versatility of TI-EXTENDED BASIC.** 

**TEXAS INSTRUMENTS has made TI-FORTH available to a selected number of TI user grouPs across the country, to sell as Public Domain software. And Your local NH 99'ER USER GROUP is one of the chosen ones!** 

**The required hardware to run TI-FORTH is a 32K Memory ExPansion, a Disk Drive and Controller, and the Editor Assembler Module. An RS-232 PeriPheral and Printer are optional. Also recommended is the book STARTING FORTH by Leo Brodie of FORTH, Inc. This is almost a necessity for most PeoPle because the TI-FORTH manual does not explain all of the basics of FORTH Programming, but instead refers to Brodie's book for many needed examples. Like many manuals, the TI-FORTH manual is an excellent reference for all** commands, but **assumes a basic knowledge of the FORTH language.** 

**The NH 99'ER group is offering the TI-FORTH Language Package <manual ± disk) to members for \$17 and to non-members for \$32 <add \$3 for shiPPing and handling). The manual alone contains over 100 double-sided Pages! Please allow 4 weeks for Processing sour order.** 

# **TIQIEBITg TX—FORTH**

**Screen 72, line 5, change "PAB\_ADDR" to "PAB-ADDR".** 

**FORTH manual, chapter** 6, Page 3, **"SCREEN" must follow 2 color values, foreground and background colors, or screen writing becomes transParent.** 

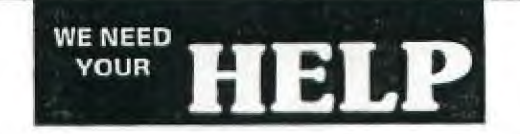

### **WE NEED ARTICLES AND IDEAS**

We don't mind doing the work because we get a great deal of satisfaction in the finished product.-like an artist stepping back to admire his latest creation. But we do need your ARTICLES AND IDEAS.

In order to fill empty spaces we sometimes use articles from other User's clubs. Why not articles from our own club members?

**Richard J. Bailey 68A Church Street Gonic, N.H. 03867** 

#### **REDO REVISITED**

**One use of the REDO key that wasn't mentioned in the July newsletter is that it allows you to enter lines up to 178 characters long. To see how to do this, enter the following line;** 

> **310 IF 1=41 THEN DISPLAY AT( 15,3)ERASE ALL:"\*WARNING >4 0 PROGRAMS":"":" ON DISK-40 IS MAX ALLOWED.":"":" \*PROG RAM TERMINATED \*":: CALL SOU ND(800,220,0,444,4,900,8) :: END**

**After you type in the 140th character, the computer won't let you enter more. Press ENTER and REDO. If you haven't any error messages for unmatched quotes, etc., the line will reappear. Use right arrow (FCTN D) to move the cursor to the end of the line and continue typing. You can get up to 178 characters on that line. This number teems to vary with the line content but should be between 166-178.** 

**If you enter too many characters you'll get an error message "LINE TOO LONG" and will have to REDO and reenter from the end of the original line.** 

**Also if you try to REDO a line that is over 140 characters long, only 140 characters will be displayed of that line. The original line remains intact unless you press ENTER without changing the line number on the REDO line in which case the truncated line replaces the original long line. Once the line is over 140 characters you can use FCTN X to edit the line.** 

**This use of the REDO key can be useful in lines that would not be easy to divide, like 270 below.** 

> **270 DEF DI\$(R)=CHR\$(162)&CHR \$(240)&CHR\$(183)&CHR\$(200)&C HR\$CLEN(STR\$(R)))&STR\$(R)&CH RS(179)&CHR\$(200)&CHR\$(LEN(S TRS(COL)))&STRII(COL)&CHR\$(18 2)&CHR\$(181)**

# **Personalized Math Program**

The following Program (from TI USER'S NEWSLETTER - 1/S2) No.1) is an examPle of how easw it is for wou to use a TI99/4A in develoPing an educational Program for your child. This Program innovative SOLID STATE SPEECH technology feature and requires a Terminal Emulator II Module and the SPeech Synthesizer.

Once you have it keyed in, RUN it and simply follow the instuctions given. To find out sour score during an exercise) twpe SCORE when asked for an answer. To end the Program, simPly tyPe END.

The following is a brief descriPtion of what each section of the Program does.

> 100-200 initialization of speech, graphics, and variables 210-300 inPut name and number 310-450 Problem disPlay and inPut 460-540 correct resPonse routine 550-630 incorrect resPonse routine 640-670 initialization of error counters 680-750 Problem inPut 760-960 disPlav of score and reward messaGles

> > 2

- 1. Turn the comPuter ON and wait for the master title screen to aPPear. Then slide the TE II module into the slot on the console.
- 2. Press any key to make the master selection list aPPear. Select. TI BASIC.
- 3. Key in the following Program (with EALPHA LOCK] DOWN!):

100 REM MATH DRILL **AND FRAC TICE 110 CALL CLEAR 120 OPEN #11"SPEECH",OUTPUT 130 CALL CHAR(96,"00") 140 CALL COLOR(9,10,10) 150 CALL SCREEN(16) 160 CALL CHAR(104,"00") 170 RANDOMIZE 190 CALL COLOR(10,13,13)**  190 TTRY=0 200 TRIGHT=0 210 PRINT #1'"WHAT \_IS AYOUR NAME? " 220 INPUT "WHAT IS YOUR NAME "iN\$ 280 PRINT #1i"WELCUM TO MY C LASS FORASMARTA CHILDREN \_"84 N\$ 290 PRINT #11"WHAT IS AYOUR  $FAVORITE$   $\wedge$ NUMBER  $=$   $\sqcup$ "&N\$ 300 INPUT I 310 N=5 320 CALL CLEAR 330 GOSUB 640 340 REM I=INT(RND\*N) 350 J=INT(RND\*N) 360 NTRY=NTRY+1 370 TTRY=TTRYI-1 380 IF RND\*10<5 THEN 410 390 IF TTRY<3 THEN 410 400 GOSUB 760 410 PRINT " " 420 PRINT IJTAB(6))"+"JTAB(9 )JJJTAB(15))"="JTAB(18); 430 GOSUB 680 440 IF FLAG=1 THEN 410 450 IF K<>I+J THEN 550 460 TRIGHT=TRIGHT+1 470 CALL HCHAR(23,26,104) 480 PRINT #11"YOU \_AREARIGHT -"e4N\$ 490 IF **NTRY<3 THEN340 500** SCORE=(NTRY-NERR)/NTRY **510 IF SCORE<.74 THEN 340 520 N=N+5 530 GOTO 330 540 GOTO 340 550 REM WRONG ANSWER 560 CALL** HCHAR(20,26,96) 570 CALL SOUND(500,-3,0)

580 FOR LOOP=1 TO 300 590 NEXT LOOP 600 PRINT #1' "\_NO A"S,N\$84" TH AT IS  $\_\_\_\_\_\_\_\_\_\\mathsf{WRONG}$ " 610 **NERR=NERR+1 620 TTRY=TTRY+1 630 G0T0420 640 REM REINT ERROR COUNT**  650 **NERR=0 660 NTRY=0 670 RETURN 680 INPUT Af**  690 JFLAG=1 700 IF AWSCORE" THEN **760 710 IF AWEND" THEN 880 720 K=VAL(A\$) 730 FLAG=0 740 JFLAG=0 750 RETURN 760 REM PRINT OUT SCORES 770** YSCORE=TRIGHT/(TTRY-1)\*1 00 780 IF YSCORE>90 THEN 900 790 IF YSCORE>79.9 THEN 920 800 IF YSCORE<80 THEN 940 810 IF JFLAG<>1 THEN 850 820 PRINT "YOUR SCORE IS "JT AB(16)1YSCORE 830 STRY=TTRY-1 840 PRINT "YOU HAVE TRIED ") TAB(16)JSTRY;TAB(20))" PROBL EMS" 850 FLAG=1 860 JFLAG=0 870 RETURN 880 GOSUB 760 890 END 900 PRINT #1 , "\_YOU ARE DOING  $\wedge$  VERY  $\wedge$  WELL  $\sqcup$ <sup>n</sup>&N\$ 910 GOTO 810 920 PRINT #1."\_you ARE ADOIN G AO LK BUT ANEED AFRACTICE \_\_"&N\$ 930 GOTO 810 940 PRINT #1'"AOH...\_DEAR. "&N\$&" AYOU ANEED LOTS OF AP RACT\_ESS" 950 PRINT #1("I HOPE THAT OU WILL ALET \_ME \_HELP AYOU 960 GOTO 810

3

New member Ellen Rule of Concord has submitted the **following index of TI99/4A related articles that have,aPPeared in COMPUTE! from** 3/83 **to 6/84. They were comPiled with the aid of the PERSONAL RECORD . KEEPING module. She writes! "I have found that module to be quite useful, once having figured it out, and:mill share information. on ..it if anyone is interested" (Editor's note! • This'.is exactly the reason for the formation**  of the NH TI.99'er User Group. To Promote **a better understanding and**  aPPreciation of the versatility and **usefulness .of this\_excePtional tool. 8m such exchange and sharing of knowledge in this newsletter we hope to realize the full Potential of sour investment. JOIN US!)** 

**Ellen has owned her CPU since**  1982, has upgraded her system to include the PEN Box with **a single** disk drive, 32K and AXIOM **Printer. She**  recently tractored a **mile of PaPer to perfect a screen** dumP Program for **the AXIOM and has currently been working on** learning the **idiosmncrasies of TI WRITER.** 

**NAME** DATE(M/Y) **PROG/TYPE PG WS** 

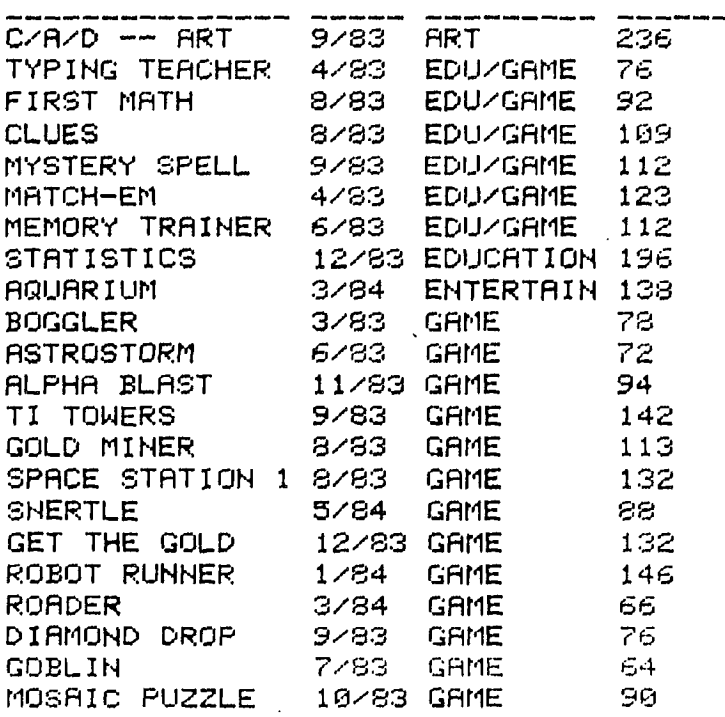

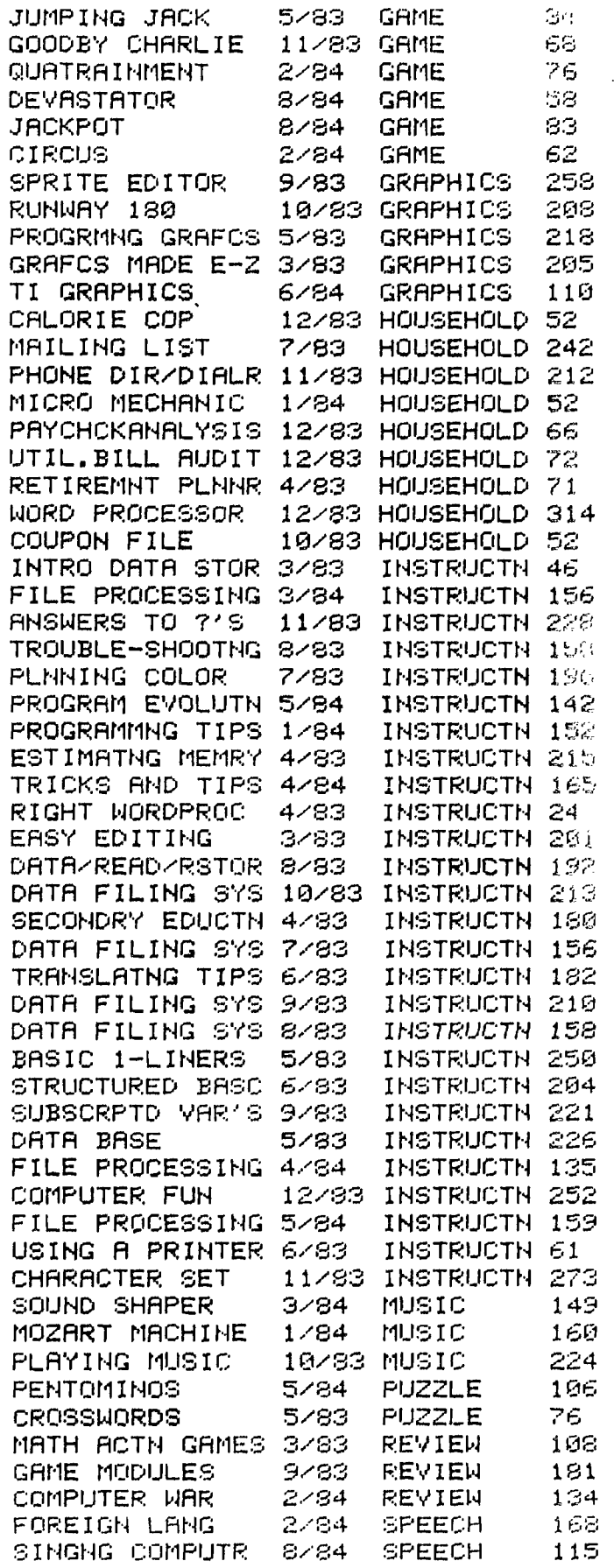

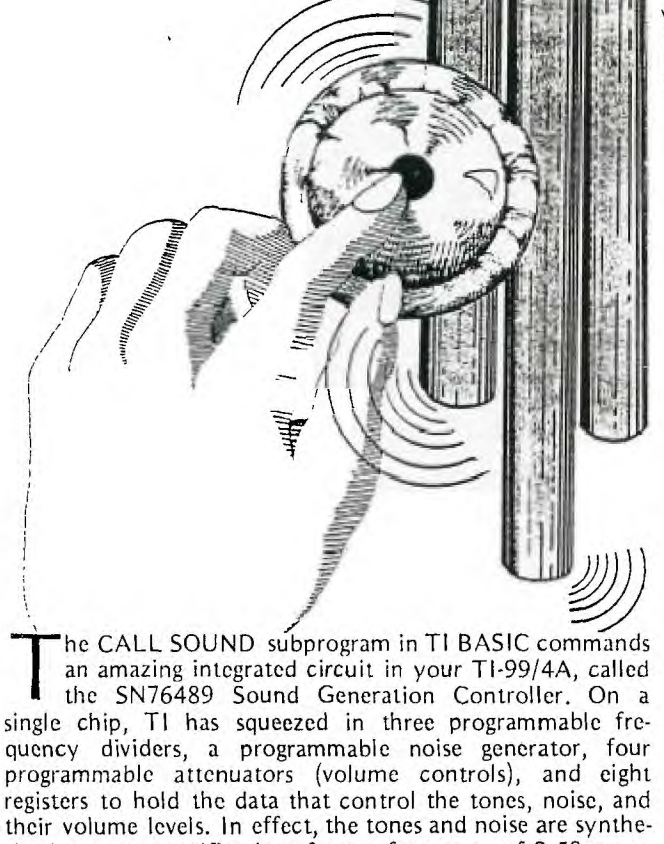

sized to your specifications from a frequency of 3.58 megahertz; this is also the frequency that carries the color information from your computer to your color monitor or video modulator. If the only use you have made of CALL SOUND has been

to produce miscellaneous beeps, noise, and music, read on. I'm going to give you some "mini programs" that demonstrate the variety of other sounds your 99/4A is capable of producing.

For the first example, let us try to recreate the sound of a door bell of the type associated with the once popular "Avon Calling" commercial. This is an example of an object that is struck with a sharp blow and allowed to vibrate at its resonant frequencies. The following characteristics are needed to recreate this sound: 1) the fundamental frequencies of the two tones, 2) the overtone frequencies, and 3) a gradually decaying volume. Those of you with a sense of absolute pitch would immediately recognize the two fundamental frequencies, but in my case, I actually measured the dimensions of the sounding bars, their points of support, and determined with a magnet that the bars were probably steel. From a textbook, Acoustical Engineering by Harry F. Olson, I obtained the formula and values of the constants needed to calculate the resonant frequencies of the bars. The calculated frequencies came out to be very close to 698 and 554 cycles per second (F and C# above high C). The book also told me that the two closest overtones were 2.756 and 5.404 times the fundamental frequency. The bars were supported on rubber mounts close to the theoretical nodes (points of minimum vibration) for the fundamental and the first overtones, but were located near points of maximum vibration for the second overtone. I therefore assumed that the second overtone would be dampened out, so I omitted it from the

# LIVENING UP YOUR LIVENING UP YO

**By: Al Kanda /** Box 3494 Scottsdale, AZ 85257 *1)* 

 $\mathbf{UNDs}$ 

CALL SOUND specification for each tone. The decaying volumes for the tones were obtained by including each CALL SOUND in a FOR—NEXT loop as follows:

- 100 REM DOOR CHIMES
- 110 FOR A=0 TO 30 STEP 5
- 120 CALL SOUND(-99,698,A,1924,A)
- 130 NEXT A
- 140 FOR A=0 TO 30 STEP 5
- 150 CALL SOUND(-99,554,A,1527,A)
- 160 NEXT A

**FRIED ANNA** 

If you are wondering about the significance of the 99 for the durations (other than this being a 99'er article), it is simply an easily keyed number larger than the 50 milliseconds needed to make the steps sound continuous. The minus sign indicates that the sound generator will be updated as soon as the new value for A is determined; the duration specified need only be long enough to cover the time between updates.

Next, let us try a sound in which the frequency varies with time. A siren is an example which can be characterized by a slowly rising and falling frequency. Apparently, this is a sufficient clue to the brain for us to recognize it as a siren. Try varying the frequency range and step in the following program, and see how tar they can be varied and still have it recognizable as a siren.

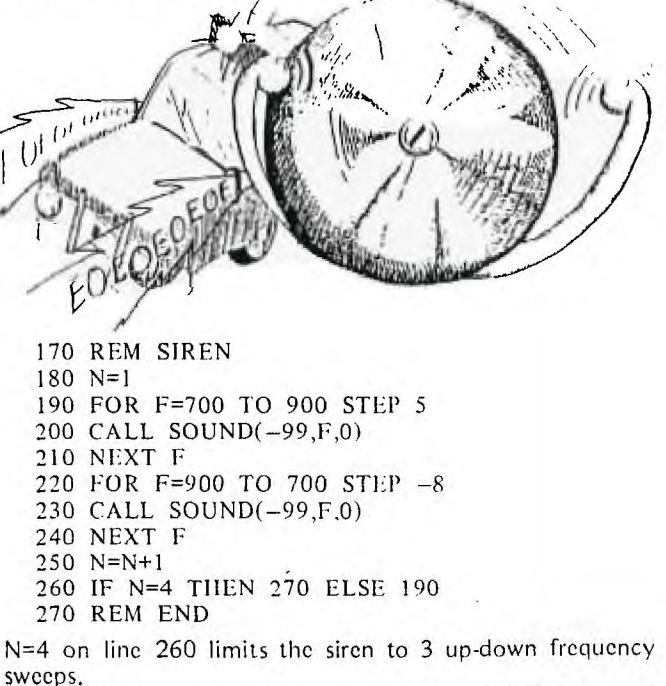

In the next example, let us vary both the frequency and the volume as a function of time. Imagine a large "killer" bee buzzing around you, with the frequency of the buzz proportional to the rate of the beating wings, and the volume proportional to the closeness of the bee.

280 REM BEE

- 290 N=1
- 300 CALL SOUND(-99,RNDx8+110,RNDx10)
- 310 N=N+1
- 320 IF N=75 THEN 330 ELSE 300

الم<br>مرا

330 REM END

Unlike the previous examples, where the variations in frequency and volume were obtained by using a FOR—NEXT loop, the variations in this case were obtained by using the RND statement. It is interesting to note that this routine will not sound the same in TI Extended BASIC—with the bee sounding very sluggish. This is one case in which TI BASIC runs faster than the Extended version.

For the next sound, imagine that you are tuning a shortwave radio receiver. The background static is simulated with noise type —8 and the random signal is simulated with frequency #3. The random volume on frequency #3 simulates varying signal levels with the noise volume formulated to be high when the signal level is low and vice versa.

340 REM SHORTWAVE RECEIVER

350 N=1

- 360 F=RND\*I5000+110
- 370 A=RND\*30
- 380 CALL SOUND(-99,111,30,111,30,F,A,-8,30—A)
- 390 N=N+1
- 400 IF N=100 THEN 410 ELSE 360
- 410 REM END

Frequencies #1 and #2 are "do nothing frequencies," since their volumes are set to the minimum, and are inserted so the program will recognize frequency #3 from which noise type  $-8$  is derived. The 111's therefore were picked for ease of inputing. inputing.

> Next, imagine that the radio of the previous example is now tuned to a pre-ASCII teleprinter signal which uses an 850 cycle-per-sec- ) ond frequency shift to differentiate between a mark and space.

- 420 REM RADIO TELEPRINTER
- 430 N=1
- 440 CALL SOUND(22,2975,0)
- 450 FOR D=1 TO <sup>5</sup>
- 460 S=850\*1NT(RND\*2)
- 470 CALL SOUND(22,2125+S,0) 480 NEXT D
- 
- 490 CALL SOUND(31,2125,0) 500 N=N+1
- 
- 510 IF N=30 THEN 520 ELSE 440
- 520 REM END

One character consists of a 22 millisecond (ms) start pulse, followed by a five bit code for the character, with each bit 22 ms long, and a 31 ms stop pulse. Line 440 generates the start pulse, which is always a space. The FOR—NEXT loop in lines 450-480 randomly generates a mark or space pulse for the five data bits, and line 490 generates the stop pulse, which is always a mark. Line 510 limits the number of characters generated to 29. Like the "bee" sound, this will not come out well in Extended BASIC. In general, data communications signals are easy to imitate because they, are well defined by standards.

For a change of pace, try the following sound:

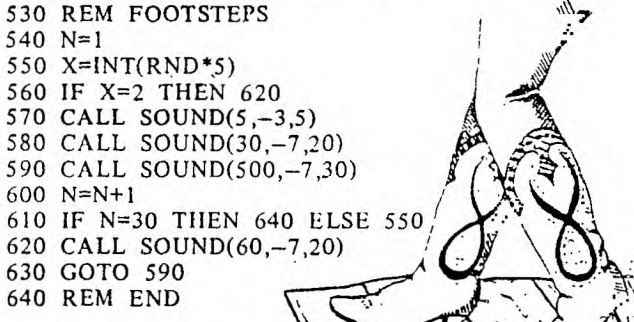

Pio!.

The CALL SOUND on line  $570$  is the heel contacting the

floor, followed by the sole contact on line 580. The CALL SOUND on line 590 is the delay between steps. Lines 550, 560, and 620 add a shuffle about once in every 4 steps to make the footsteps sound a little more natural. Changing the noise type on line 580 from  $-7$  to  $-5$  will make the shoes squeak.

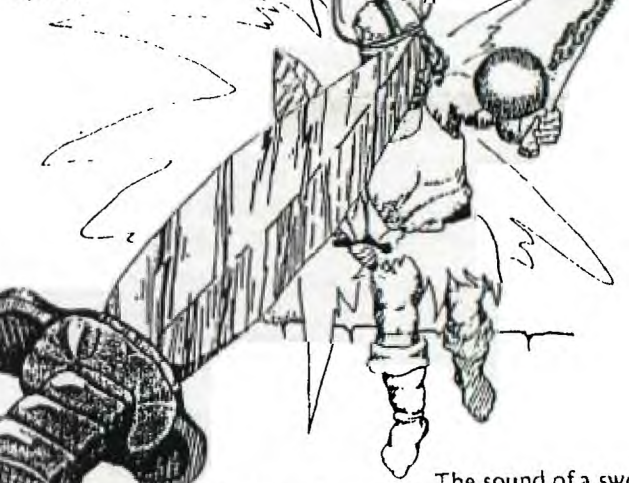

The sound of a sword

fight can be recreated by recognizing that the sword blade is a resonator like the door chimes, except that instead of being essentially free, it is clamped at the handle—thus creating overtones at different ratios than for the chime bars. Also, the amplitude decays faster, since the collision of the two blades would have a dampening effect.

650 REM SWORD FIGHT 660 N=1 670 FOR A=0 TO 30 STEP 15 680 CALL SOUND(-99,1000,A,3250,A,6750,A) 690 NEXT A 700 FOR D=1 TO RNDx200 710 NEXT D 720 N=N+1 730 IF N=30 THEN 740 ELSE 670 740 REM END

Lines 700 and 710 add a random delay between sword clashes.

**For the final example, let us try to simulate the sound of** an internal combustion engine starting, accelerating, and then decelerating to a stop.

750 REM ENGINE 760 FOR N=1 TO 8 770 CALL SOUND(60,220,8,-5,0) 780 CALL SOUND(60,220,8,-5,5) 790 NEXT N 800 CALL SOUND(80,220,8,-5,0) 810 FOR F=1000 TO 5000 STEP 20 820 CALL SOUND(-99,111,30,111,30,F,30,-8,0) 830 NEXT F 840 FOR F=4000 TO 800 STEP —50 850 CALL SOUND(-99,111,30,111,30,F,30,-8,0)/ 860 NEXT F 870 END Lines 760 through 800 simulate an

electric starter motor. The accelerating and decelerating engine sound is made by sweeping noise —8 up and down FOR-NEXT loops.

Now that you're convinced that your computer can produce a wide variety of sounds, you arc probably wondering how one uses these sounds. If you arc an adventure game programmer, suppose that the player is confronted with a door with a knocker and a bell button. Wouldn't it be more interesting if the  $\epsilon_{\rm q0}$  player *heard* the bell upon pressing the bell button-before getting the bell button-before getting the usual textual message? Or if you are dynamically simulating a race car, you could use line 820 in the engine sound example in a CALL KEY loop where the F parameter would depend on the accelerator pedal setting. The duration in the CALL SOUND would have to. be increased if you are updating other parameters in the loop-i.e., for the sound to be continuous.

One nice thing about sounds is that the listener will make up the visual image that fits, which is why the radio programs of years past were so effective. The bee sound, for instance, immediately conveys the situation, whereas a screenful of color graphics would be hard-pressed to evoke the same feeling. Thus, for the programmer of interactive fiction, sound should be a very ) effective way to make a story come alive. If you could collect enough sounds, you could even write a sound effects program where a given sound could bewaccessed on cue for stage plays.

Hopefully, this article has opened ydur cars to the soundmaking capabilities of your TI-99/4A,'" and has given you some insight on how to create and use, your own sounds. So sound off!—and have fun doing it.

w

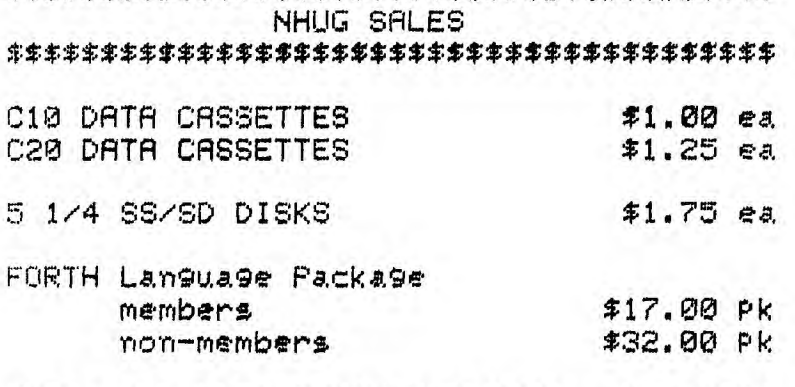

4\$\$\$\$\$\$\$\$\$\$\$\$\$\$\$\$\$\$\$\$\$\$\$\$\$\$\$\$\$\$\$\$\$\$\$\$\$\$

These are CASH & CARRY Prices. For mail orders, Please add \$3.00 for shiPPing and handling. Write for quantitw discounts on cassettes. \$\$\$\$\$\$\$\$\$\$\$\$\$\$\$\$\$\$\$\$\$\$\$\$\$\$\$\$\$\$\$\$\$\$\$\$\$\$\$\$ +++++++++++++++++++++++++++++++++++ PUBLISHER'S NOTES +++++++++++++++++++++++++++++++++++ +The club would like to thank+ +member Jerome Belair for submit-+ +the "EnJoy your' 'TI'" logo which+ +has aPPeared in the last two+ +newsletters. + .4- +NHUG members ma. Place uP to 1/4+ +Page (classified tidPe) ad Per+ +issue during their entire member-+ +shiP. DisPla9 ads at 25 off. All+ +ads must be computer related. + +Deadline for submissions is the+ +10th of each month. +++++++++++++++++++++++++++++++++++

I have over 600 non-copvrighted Programs in m9 librar. I will Process vour choices onto cassette, disk, or hardcoP9 for \$1.00 each and coPy unit. ComParable Programs may be exchanged. see me at the next meeting or contact me at:

## JEROME G. BELAIR

572 HUSE ROAD #38 MANCHESTER, NH 03103 603-669-9498 Please enclose a SASE for written info LMNOOH

**College** 

n's' konie a

D'M' HICHMBX NO'

INuanuisaa s;oleiga

'W'd *00I2* 

HUGUST 1984

xigosnaam'

WEXL WEELING

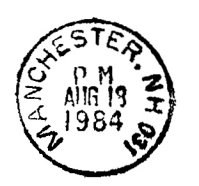

ERS

 $666$ 

II, UNOT

Œ

**TOWNOO** 

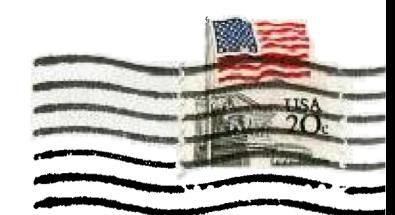

DAN<sub>1</sub>

NEW HAMPSHIRE 99'ERS USER GROUP, INC. P.O. BOX 7199, HEIGHTS STATION CONCORD, NEW HAMPSHIRE 03301

 $\sim 100$ 

 $\mathcal{L}$ 

 $\sim$   $\star$ 

EDMONTON USER'S GROUP PO BOX 11983 EDMONTON, FILDERTA 070A00A TR: 031.1